<span id="page-0-0"></span>How to Make Fake Eyelashes Look Natural - Free Download

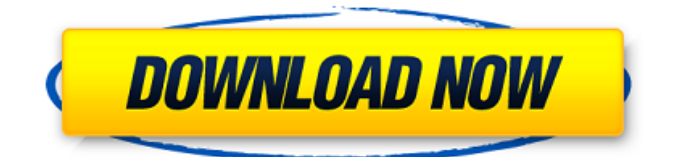

## **Eyelashes Download Photoshop Free Crack + Free [Latest]**

With no other software available on the market for the creation, manipulation, and editing of raster images, Photoshop is one of the world's most widely used imaging and graphic software tools. Thanks to Photoshop, you can produce quality images faster than ever before. Its advanced tools enable you to edit just about any kind of image — film, transparencies, photos, and scanned printed materials included. As a result, Photoshop has become a versatile tool that also provides the foundation for many other design applications. Photoshop's popularity among photographers is attested to by the sheer number of people who've used it for special effects, retouching photos, and other image-based operations. In the print world, Photoshop is a staple for many types of printing processes, where it enables you to create and transform images into high-quality prints for clients. Although Photoshop has advanced beyond the simple world of retouching and image transformation, its capabilities still offer a great deal of timesaving, creative ease. Of course, Photoshop is used for a wide variety of things, including creative design and layouts, image based imaging enhancements, and production of digital prints for your clients. It's the tool of choice when you're retouching a photo or creating a graphic image that you want to print. Whether you're editing your digital images for web, print, or digital projects, Photoshop enables you to make your creative vision a reality. About the Figures Photoshop is a complex program in which some graphics are visually stunning. These figures are meant to accentuate the program's capabilities. The figures in this book, however, are only meant to give you a quick, high-level overview of the program. Some details (like the settings in Steps 4 and 6), which are important to understand to get the most out of this book, are discussed in detail throughout. Figure 1-1: A quick introduction to the Elements Palette © Anne Marie Smith 2012 Figure 1-2: This digital photo looks a little janky with almost no cleanup. © Anne Marie Smith 2012 Figure 1-3: The photo you see here (Figure 1-2) looks quite different in Photoshop. © Anne Marie Smith 2012 Figure 1-4: The photo you see here (Figure 1-3) is the end result. © Anne Marie Smith 2012 Figure 1-5: This picture (Figure 1-4) has the finished digital photo

#### **Eyelashes Download Photoshop Free Crack + Download**

The best choice for beginners, Photoshop Elements offers the basic functions necessary for most of your photo editing and design needs. A monthly subscription is \$5.99 per month or \$39.99 for a yearly subscription. If you want to learn Photoshop better and go beyond the basic functions, we recommend picking up a copy of Adobe Photoshop CS6 to learn advanced techniques. Adobe Photoshop, the flagship version of the Adobe Photoshop Suite, is required to edit photos. It is bundled with a Windows computer. Best Free Alternatives to Photoshop If you are willing to switch to a free alternative and do not care for third-party extensions for Photoshop, you can use GIMP, Adobe Fireworks, Krita, Corel Paint Shop Pro, Paint.Net and others as your free image editor. However, they are not as powerful as Photoshop in terms of functionality and availability. The software may not work out of the box. You may have to do some tweaking and configuration to get it up and running. Of course, if you are using a Mac, the most likely option is to use the latest version of Adobe Photoshop on Mac. Or, you could download Photoshop on your Mac, create a Google Chrome or Firefox shortcut that runs Photoshop directly, and use that. What are the Best Free Photoshop Alternatives to Upload a File? Using free software is great. You can experiment with a variety of different tools and learn from your mistakes. Sometimes, however, you need to upload a file to somewhere online. Here are five free programs to upload a file for free. Cloud Storage When you need to get work done but do not have access to a computer, there are still ways to do it. Cloud storage services like Dropbox, Google Drive and OneDrive have free apps. You can also use a cloud service for something you would normally do on a computer. You can use Google Drive or OneDrive as your cloud storage. Here are the best free alternatives to Dropbox: Google Drive and OneDrive Inbox by Google and OneDrive Inbox by Microsoft and OneDrive If you have a Microsoft account and want to use it with Windows or Windows Live, you can get a link to get a free 25GB of cloud storage. Otherwise, you can use OneDrive or Google Drive to upload a file. Free Google Drive alternatives When you 05a79cecff

# **Eyelashes Download Photoshop Free Crack License Key Download [Mac/Win] 2022**

Refractory mucositis in two pediatric solid-organ transplant patients with acute myelogenous leukemia. Graft-versus-host disease (GVHD) is a common complication in patients with acute myelogenous leukemia (AML) receiving allogeneic stem cell transplantation and is associated with mucosal damage. The frequency of mucositis, defined as severe oral and/or nasal mucosal inflammation with ulceration, ranges from 20% to 100% in this patient population. We describe 2 patients with refractory mucositis following allogeneic stem cell transplantation for AML. Both patients received immunosuppressive regimens as conditioning therapy, one in anticipation of chemotherapy for AML and the other in preparation for marrow ablative therapy. Both patients received additional treatment, including mycophenolate mofetil and etanercept, as well as systemic corticosteroids, and neither patient responded to these treatments, demonstrating the need for clinical trials of novel therapies.Q: How can I convert a string to an instance of a struct in C? I'm not entirely familiar with C, so I apologize if this isn't the correct route to take in order to solve this issue... I have a struct in C containing a string, typedef struct { char\* address; } Address; And I have a function that takes a string as a parameter, like so: void do something(const char\* s) { Address dest; dest.address = s; //OR dest.address =  $*(s)$ ; } In the case where s is a string literal, I get that this doesn't work because it's being executed at compile time. So how can I convert a string to an Address instance and then pass it to a function that expects a Address instance and return the address as a string? A: You cannot convert a string to a struct. The correct way to do what you are trying to do is to pass a pointer to the string like so: void do something(const char\* s) { // Now that s is a pointer, we can convert it to an address // in order to pass it into the struct, and get a pointer to // the struct back. Address dest;

### **What's New in the Eyelashes Download Photoshop Free?**

xD3>\xF6/iwVf\x063\x06m/^\x18\x037\x01\x81\x81\x01\x18\x095\x02\x18\x056\x00\x82\x02\x18\x068\x00\x82\x01\x1A\x 065\x00\x83\x01\x1A\x069\x00\x82\x04\x18\x085\x01\x81\x01\x18\x087\x01\x81\x02\x18\x091\x00\x82\x05\x18\x08A\x01\ x81\x01\x18\x095\x00\x83\x02\x18\x099\x00\x81\x01\x18\x0A7\x01\x81\x03\x18\x0B9\x01\x01\x18\x0BB\x01\x02\x18\x0C 7\x01\x03\x18\x0C9\x00\x02\x18\x0CB\x00\x01\x18\x0DD\x01\x03\x18\x0E1\x00\x02\x18\x0E9\x00\x01\x18\x0ED\x00\x0 3\x18\x0FF\x00\x00\x18\x107\x01\x0B\x18\x10B\x01\x0A\x18\x10F\x01\x0B\x18\x114\x01\x0A\x18\x117\x01\x0C\x18\x11 8\x00\x02\x18\x119\x00\x03\x18\x12B\x00\x04\x18\x12C\x00\x05\x18\x12F\x01\x0D\x18\x134\x01\x02\x18

### **System Requirements:**

Windows OS: Windows Vista, Windows XP, Windows 2000, Windows 7 Windows Vista, Windows XP, Windows 2000, Windows 7 Processor: 1GHz or faster 1GHz or faster Memory: 2 GB 2 GB Graphics: 256 MB DirectX video card Windows Software Requirements: The minimum system requirements listed below are required to run the game. While Windows 7 or higher will work with the game, it is recommended that you be using Windows 8 or higher for best performance. 1 GB RAM (1.5

<http://taranii-dobrogeni.ro/?p=16200>

[https://networny-social.s3.amazonaws.com/upload/files/2022/07/WLTcbp4mr6eAKRBWExx3\\_01\\_fb87016d61fb626d4b2b31e](https://networny-social.s3.amazonaws.com/upload/files/2022/07/WLTcbp4mr6eAKRBWExx3_01_fb87016d61fb626d4b2b31eb489c228c_file.pdf) [b489c228c\\_file.pdf](https://networny-social.s3.amazonaws.com/upload/files/2022/07/WLTcbp4mr6eAKRBWExx3_01_fb87016d61fb626d4b2b31eb489c228c_file.pdf)

[/wp-content/uploads/2022/07/download\\_gradient\\_photoshop\\_free.pdf](#page-0-0)

<https://meuconhecimentomeutesouro.com/photoshop-free-ged-mockups-free-psd-mockup-2012/>

[http://barrillos.es/wp-content/uploads/2022/07/70\\_photoshop\\_free\\_download.pdf](http://barrillos.es/wp-content/uploads/2022/07/70_photoshop_free_download.pdf)

<https://www.careerfirst.lk/system/files/webform/cv/coujame943.pdf>

<https://mandarinrecruitment.com/system/files/webform/uraedyn569.pdf>

<https://www.yapidurealestate.com/adobe-photoshop-7-0-full-version-download/>

<https://discoverlosgatos.com/photoshop-cs6-v10-10-portable-full-version/>

<https://l1.intimlobnja.ru/photoshop-cs3-activation-crack/>

[http://www.ethicaleconomist.com/wp-](http://www.ethicaleconomist.com/wp-content/uploads/2022/07/Cara_Tanpa_Registrasi_Realsync_Adobe_Photoshop_2018_Update.pdf)

[content/uploads/2022/07/Cara\\_Tanpa\\_Registrasi\\_Realsync\\_Adobe\\_Photoshop\\_2018\\_Update.pdf](http://www.ethicaleconomist.com/wp-content/uploads/2022/07/Cara_Tanpa_Registrasi_Realsync_Adobe_Photoshop_2018_Update.pdf)

<https://harneys.blog/2022/07/01/sky-overlays-photoshop/>

[https://merbraha.com/wp-content/uploads/2022/07/adobe\\_photoshop\\_new\\_version\\_32\\_bit\\_free\\_download.pdf](https://merbraha.com/wp-content/uploads/2022/07/adobe_photoshop_new_version_32_bit_free_download.pdf)

<http://yotop.ru/2022/07/01/1926-kamu-harus-kecau-la-puang-bisa-taat-photoshop/>

http://chatroom.thabigscreen.com:82/upload/files/2022/07/UHyTUz6TBPmOOCsjtAhR\_01\_72c463de41cedc629869c087fc05 [b982\\_file.pdf](http://chatroom.thabigscreen.com:82/upload/files/2022/07/UHyTUz6TBPmQOCsjtAhR_01_72c463de41cedc629869c087fc05b982_file.pdf)

<https://kharrazibazar.com/adobe-photoshop-cs6-free-download-for-windows-xp/>

<http://sssi.net/sites/default/files/webform/adobe-photoshop-free-download-full-version-apk.pdf>

<https://www.careerfirst.lk/sites/default/files/webform/cv/leicches527.pdf>

<http://vglybokaye.by/advert/download-adobe-photoshop-express-for-android/>

<https://www.bdu.edu.et/graduatapp/sites/bdu.edu.et.graduatapp/files/webform/willkala128.pdf>